# Wikidata Training Introduction

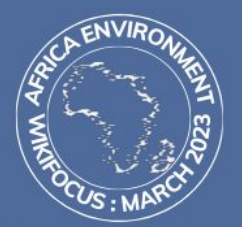

### **Africa Environment WikiFocus**

This March, join the Wikimedia movement WikiFocus to add content to Wikipedia about the climate and environmental impact on Africa.

Africa Environment WikiFocus : bit.ly/AfriEnviro23

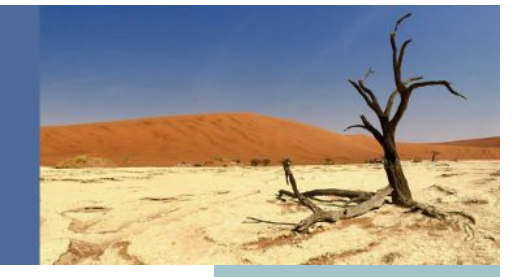

**Hello :)**

#### Jser : Yal **User : Yamen**

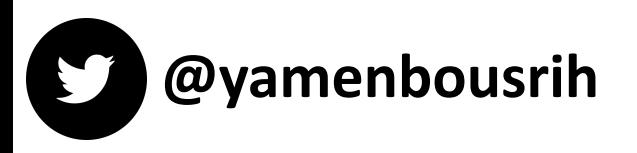

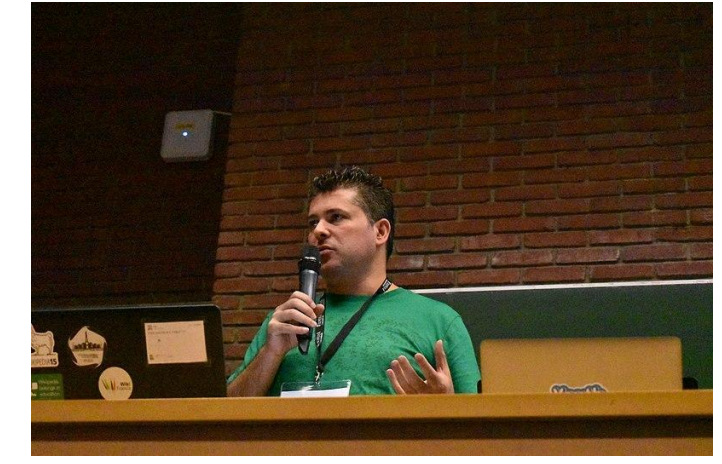

**Co-founder of Wikimedia Tunisia Co-founder of Wiki World Heritage User Group Co-founder of the conference Wiki Wikiarabia WikiMepla Wiki World** 

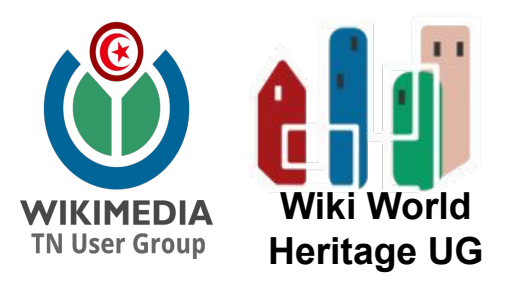

# Wikidata Training Introduction

Credit: some parts of this presentation are copied or inspired from the presentation "[Introduction to Wikidata"](https://commons.wikimedia.org/wiki/File:Introduction_to_Wikidata_-_2020.pdf) by User[:Ranjithsiji](https://commons.wikimedia.org/wiki/User:Ranjithsiji) (CC-BY-SA-4.0)

### A sister project of Wikipedia, by Wikimedia

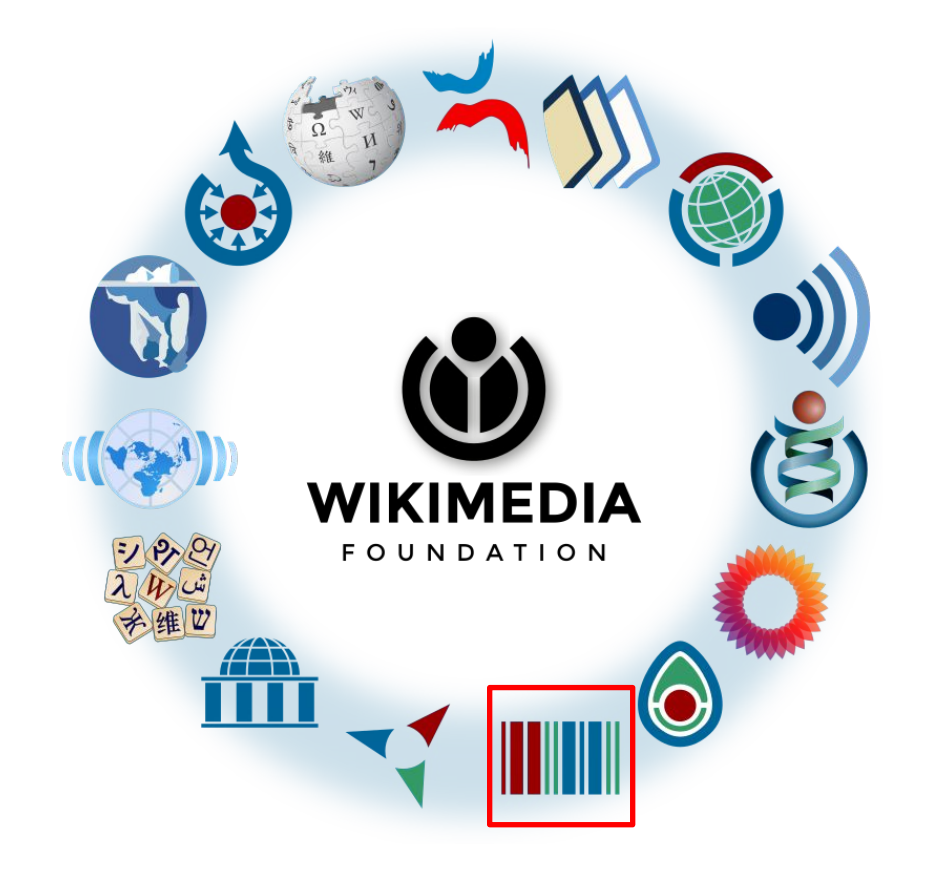

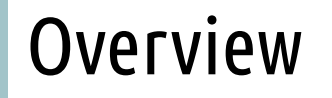

Wikidata is a [collaboratively edited](https://en.wikipedia.org/wiki/Wiki) [multilingual](https://en.wikipedia.org/wiki/Multilingual) **[knowledge graph](https://en.wikipedia.org/wiki/Knowledge_graph)**.

 It is a common **source of [open data](https://en.wikipedia.org/wiki/Open_data)** that Wikimedia projects such as [Wikipedia,](https://en.wikipedia.org/wiki/Wikipedia)and anyone else, can use under the **[CC0](https://en.wikipedia.org/wiki/CC0) [public domain](https://en.wikipedia.org/wiki/Public_domain) license**.

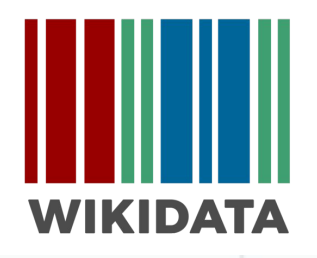

### **Welcome to Wikidata**

the free knowledge base with 100,563,457 data items that anyone can edit.

### Wikidata in a nutshell:

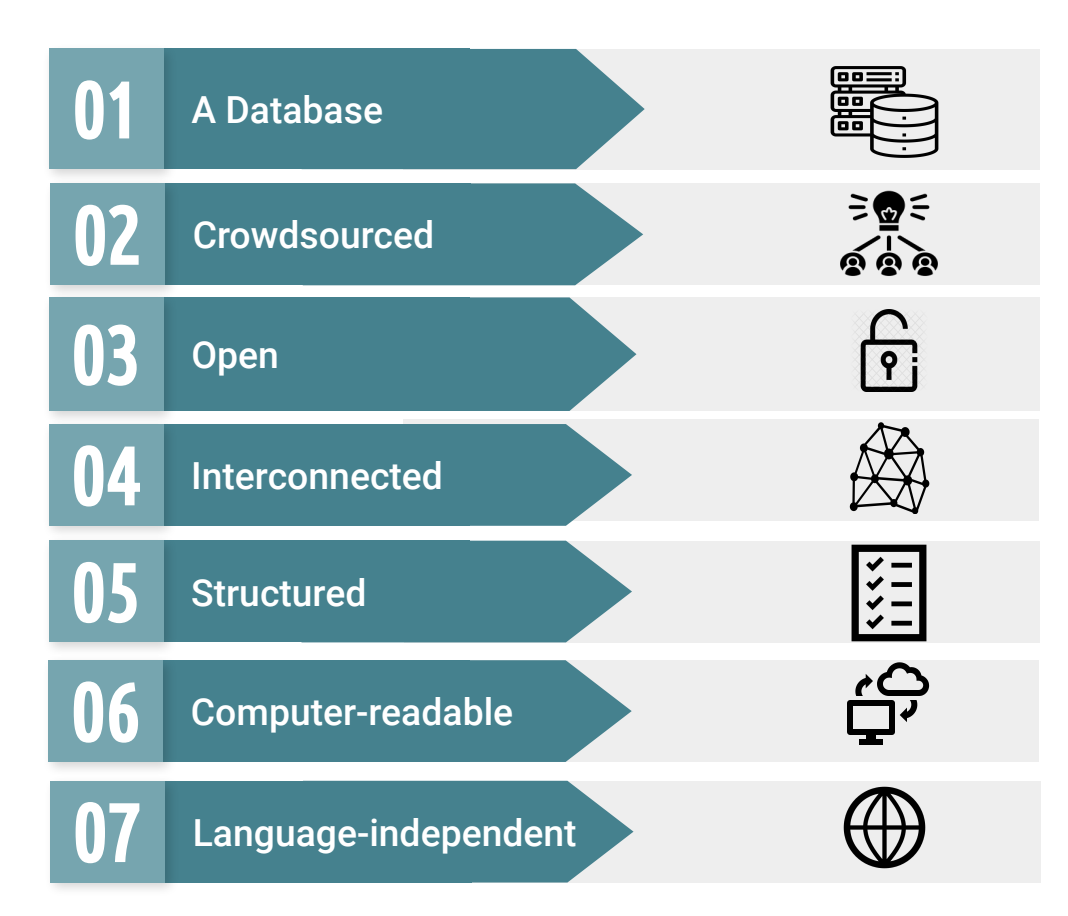

### **Overview**

**WIKIDATA** 

Item Discussion

Rwanda (Q1037)

sovereign state in Africa Republic of Rwanda | rw | Rw

Main page Community portal Project chat Create a new Item Recent changes Random Item Query Service Nearby Help Donate

Lexicographical data Create a new Lexeme Recent changes

Random Lexeme Tools

What links here Related changes Special pages Permanent link Page information

Concept URI Cite this page

#### • In more languages Configure

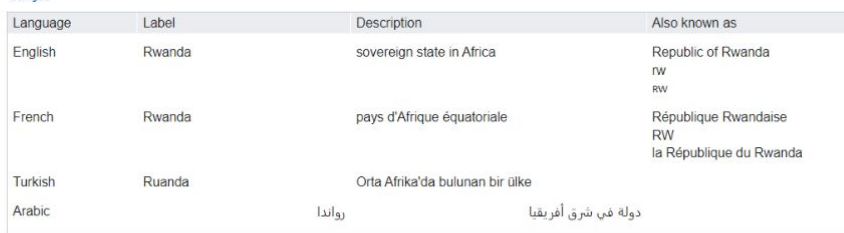

#### All entered languages

#### Statements

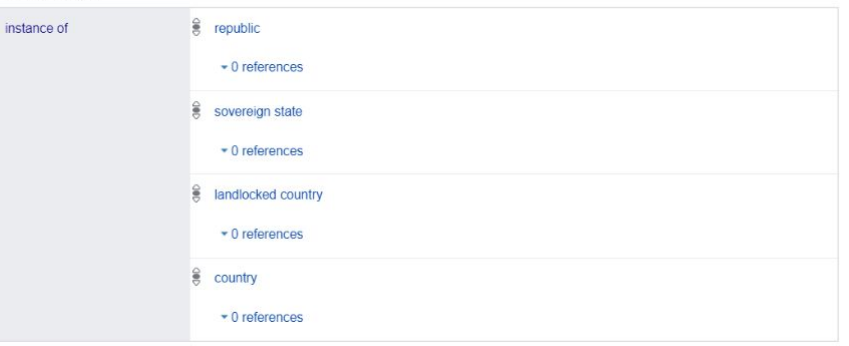

### **Overview**

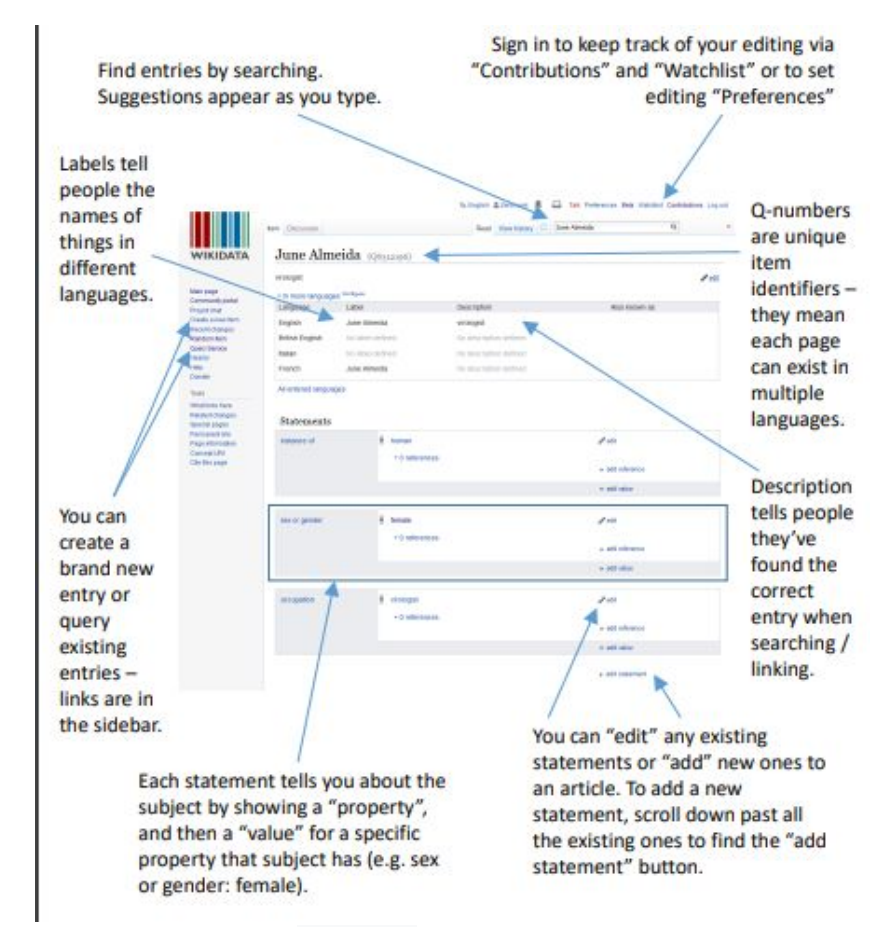

By [Zeromonk](https://commons.wikimedia.org/wiki/File:Wikidata_for_Complete_Beginners.pdf) CC-BY-SA-4.0

### Structured and Interconnected Data

- Structured data: Each unit of information is described by three: **subject, predicate, and object or as Wikidata says: item, proper ty, value.**
- Data statements link to each other, enabling **discovery** and

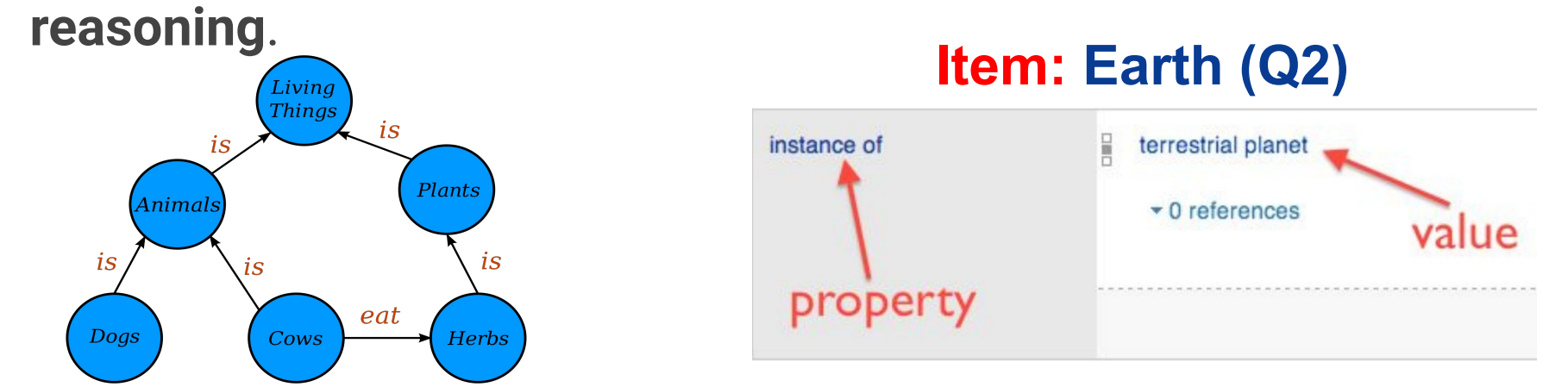

### Structured and Interconnected Data

Wikidata**:** language-independent, structured, factual statements, and **better search possibilities.**

#### Unstructured prose

The **Old town of Ghadames** ([Arabic:](https://en.wikipedia.org/wiki/Arabic_language) مدینة القدیمة غدامس (is the old city of the modern city of [Ghadames](https://en.wikipedia.org/wiki/Ghadames), [Libya](https://en.wikipedia.org/wiki/Libya) and one of Libya's major [desert](https://en.wikipedia.org/wiki/Desert) cities. Called the "*Jewel of the Desert*" the site is registered as a [UNESCO world](https://en.wikipedia.org/wiki/UNESCO_world_heritage) [heritage](https://en.wikipedia.org/wiki/UNESCO_world_heritage) since [1986](https://en.wikipedia.org/wiki/1986).<sup>[\[1\]](https://en.wikipedia.org/wiki/Old_town_of_Ghadames#cite_note-1)</sup>

#### Structured data

#### **Old Town of Ghadames**

is: Old Town Part of: Ghadames Alias: Jewel of the Desert Country: Libya Heritage designation: UNESCO World Heritage site

### Structure of Wikidara

**We have a Q (item)**

**Q have a property P**

**P have a value Another Q**

**This is called a Statement**

**Statement = Item --> Property --> Value**

### **Components**

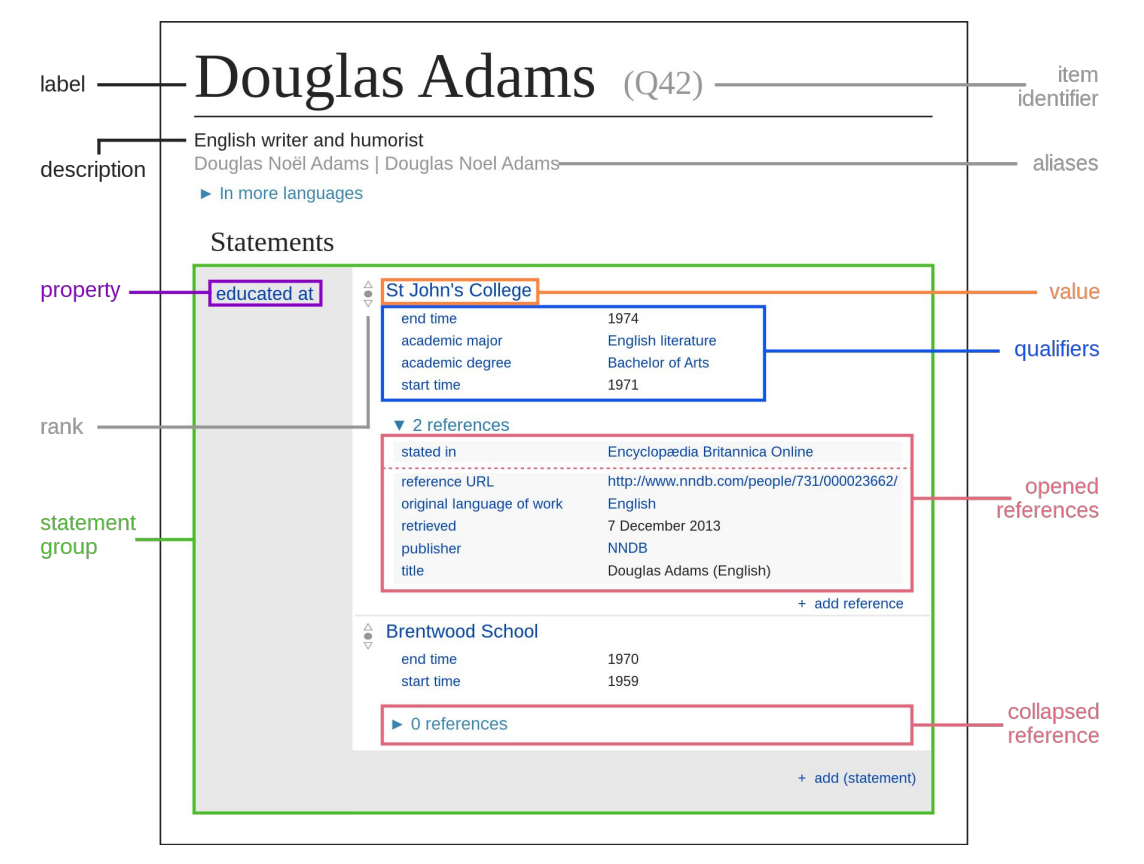

By Charlie Kritschmar (WMDE) - Own work, CC0

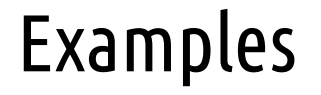

- Univ[e](https://www.wikidata.org/wiki/Q1)rse (Q1)
- Rwanda (Q1037)
- WikiAfrica [\(](https://www.wikidata.org/wiki/Q1006240)Q4053138)
- and / instance of [\(P31\)](https://www.wikidata.org/wiki/Property:P31) <- Property

### Statement = Item --> Property --> Value

**Earth --> highest-point --> Mount Everest**

**Mount Everest --> elevation above sea level --> 8848 meters**

**Earth --> deepest point --> Challenger Deep**

**Challenger Deep --> elevation above sea level --> -10,994±1 metre**

### Statement = Item --> Property --> Value

**Earth (Q2) --> highest-point (P610) --> Mount Everest (Q513)**

**Mount Everest (Q513) --> elevation above sea level (P2044) --> 8848 meters**

**Earth (Q2) --> deepest point (P1589) --> Challenger Deep (Q459173)**

**Challenger Deep (Q459173) --> elevation above sea level (P2044) --> -10,994±1 metre**

### Only Numbers Now.

```
Q2 --> P610 --> Q513
```
**Q513 --> P2044 --> 8848 meters**

```
Q2 --> P1589 --> Q459173
```

```
Q459173 --> P2044 --> -10,994±1 meters
```
### Why Numbers ?

**Language-neutral - not everybody speaks English!**

**Robot-friendly (robots love numbers ;)**

**Labels are ambiguous:**

**What is London?**

**City in England, City in Canada, family name,**

## (Just) A handful of Wikidata uses

- 1. Describe data with flexible level of detail or abstraction
- 2. Centralize data and avoid duplication of effort
- 3. Avoid multiple copies falling out of sync
- 4. Connect disparate IDs and align datasets
- 5. Serve as discovery platform for data elsewhere
- 6. Massively multilingual aligned vocabularies
- 7. Lateral querying across arbitrary vectors

# Querying Wikidata

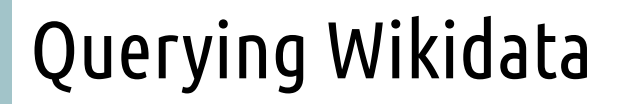

- **\* query Wikidata using [[SPARQL]]**
- **\* Wikidata will tell you everything it knows, but no more**
- **\* The more data and the more links in Wikidata, the more useful it becomes (so contribute!)**

### Wikidata Query Service: Concept

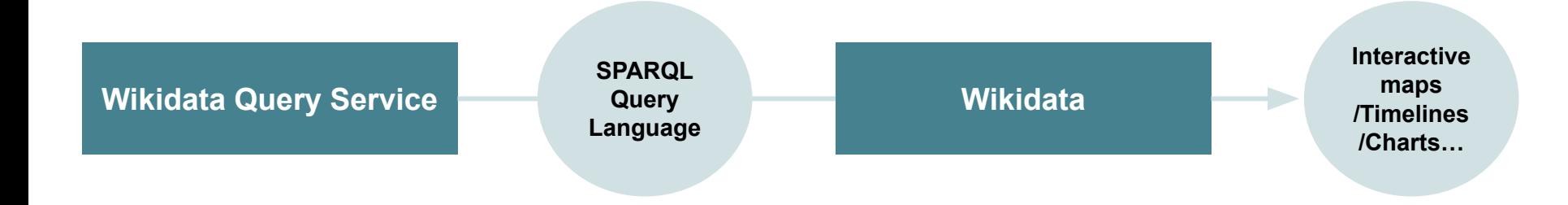

**Wikidata** is a knowledge database. It contains millions of statements.

**SPARQL** is a language to formulate questions (queries) for knowledge databases.

**WDQS**, the [Wikidata Query Service,](https://query.wikidata.org/) brings the two together: You enter a SPARQL query, it runs it against Wikidata's dataset and shows you the result.

### Wikidata Query Service

#### [Wikidata Query Service](https://query.wikidata.org/) is a powerful tool to provide insight into Wikidata's content.

[https://query.wikidata.org](https://query.wikidata.org/)

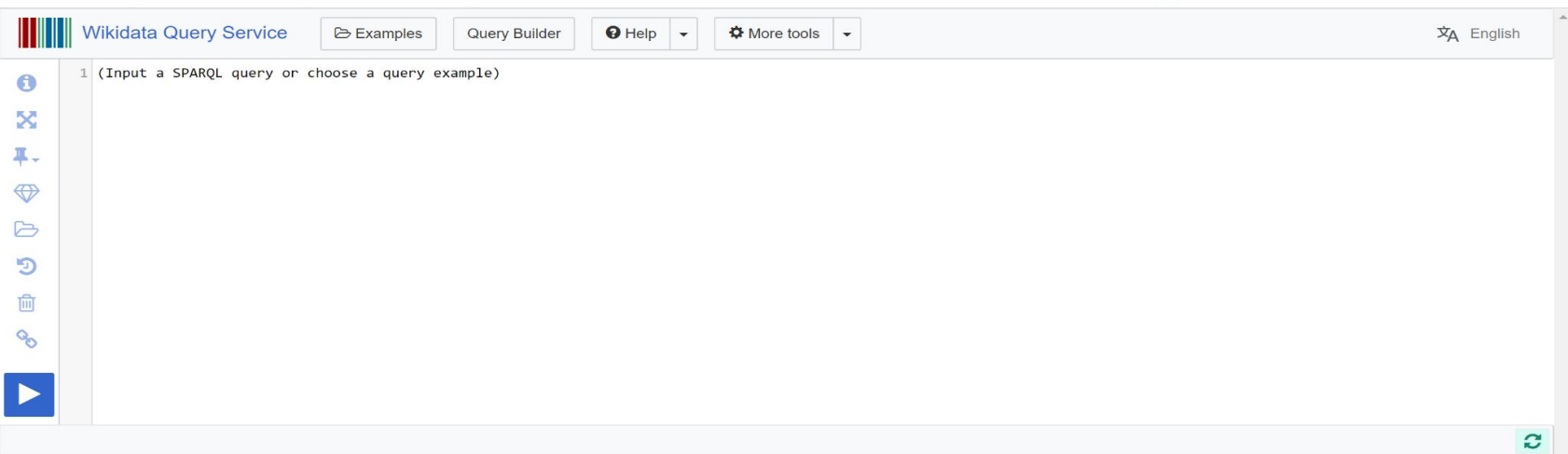

### Wikidata Query Service

#### [https://query.wikidata.org](https://query.wikidata.org/)

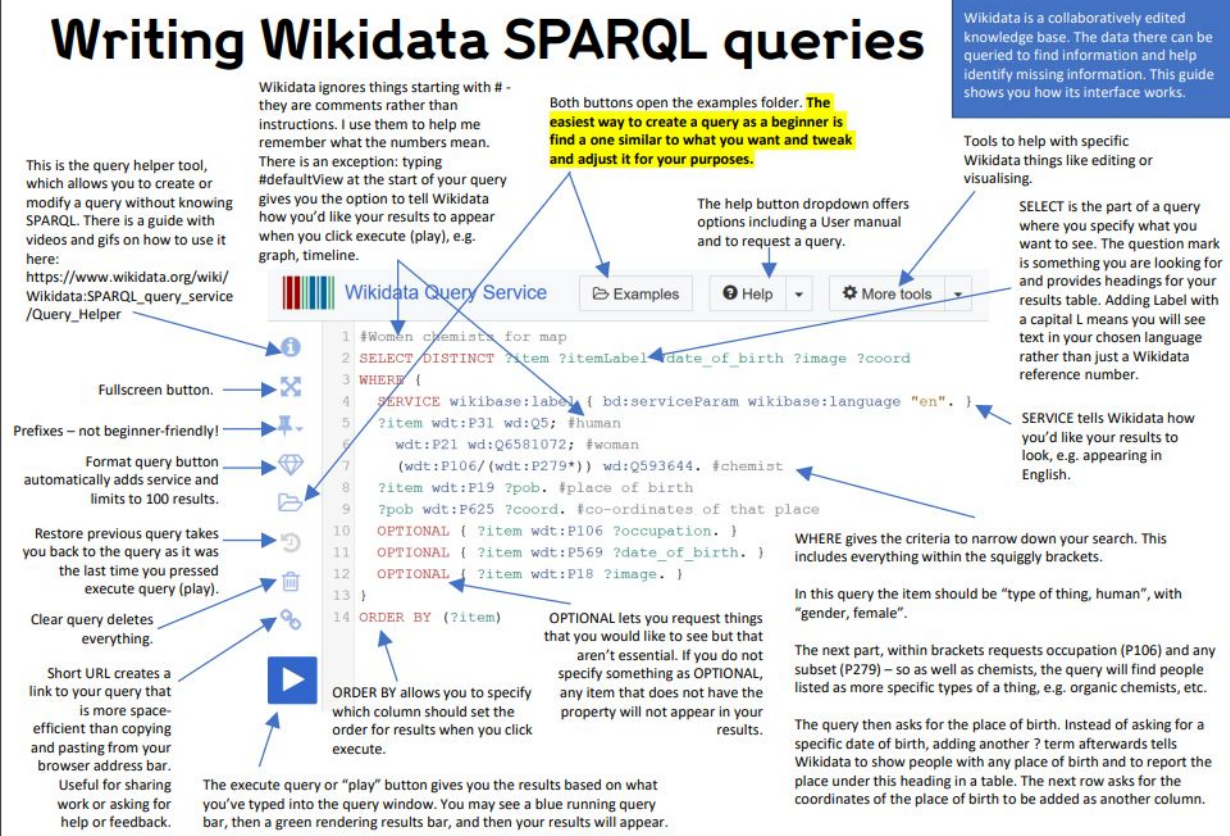

By [Zeromonk](https://commons.wikimedia.org/wiki/File:Wikidata_Queries_-_Beginner%27s_Interface_Guide.pdf) CC-BY-SA-4.0

### Wikidata Query Service: the Query logic

**In simple words:**

- **1.** Select all the items that fulfill one or more statements
- 2. Choose What to display
- 3. Choose How to display

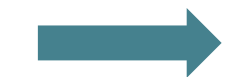

**Select** info1 / info2 / info3 of items that fulfill

statement 1 / statement 2 ..

Display this way

### Query components: SPARQL Language

**A query is constructed from 2 main blocks:**

#### Select:

?Item (link to Wikidata page) ?Info 1 to display ?Info 2 to display

#### Where:

?Item Statement 1 ?Info1 ?Item Statement 2 ?Info2 ?Item Statement 3

+ Additional block (optional): Language / Limit / Order..

### Query components: SPARQL Language

#### **Prefixes and punctuation:**

Select **?**Item **?**ItemLabel **?**City **?**Image

### Where **{**

**}**

**?**Item **wdt:**Pxx (standing for city) **wd:**Qxx (Identifier of the city I want) **?**City **. ?**item **wdt:**Pxx (standing for Image) **?**image **.**

 **SERVICE wikibase:label { bd:serviceParam wikibase:language "[AUTO\_LANGUAGE]". }**

## Example 1: Cats!

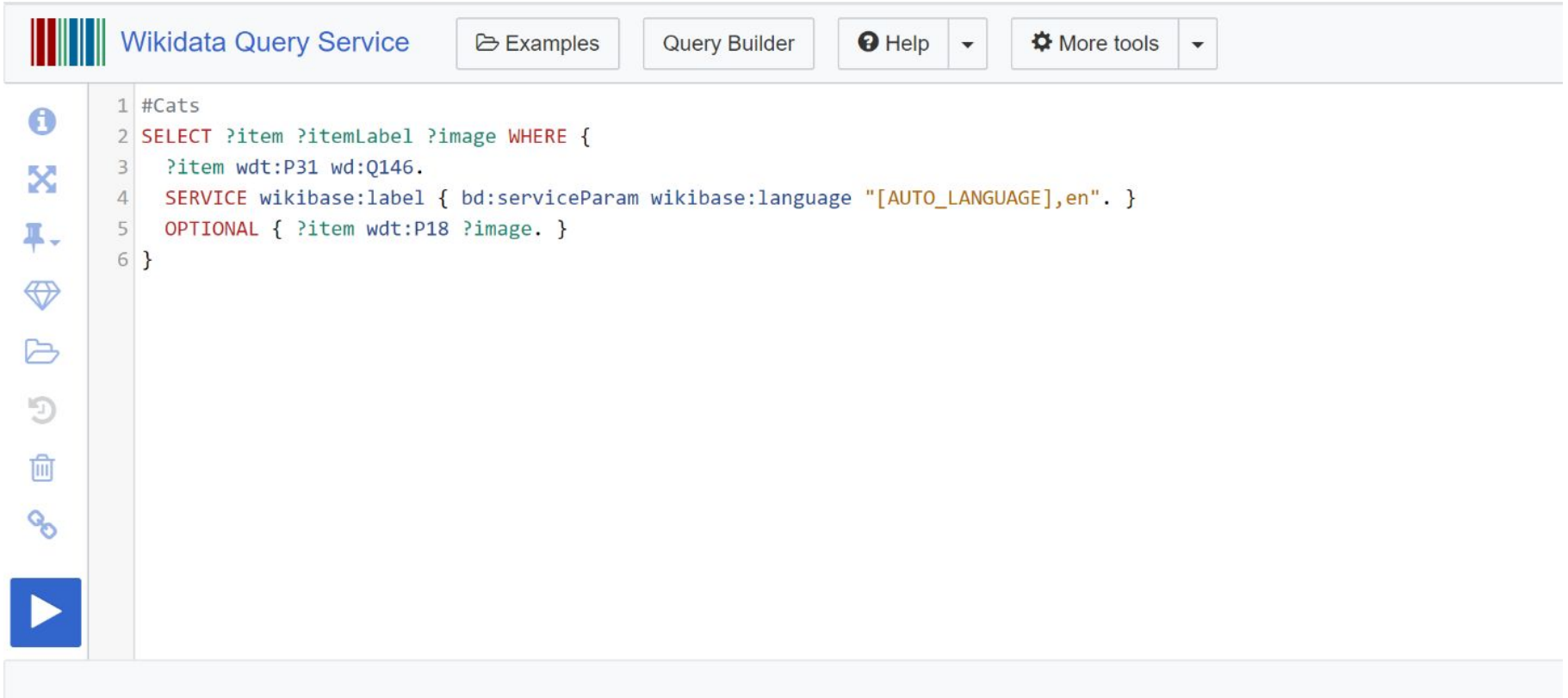

### Example 2: Ksour, displayed by construction material

[www.ksour.wiki](http://www.ksour.wiki)

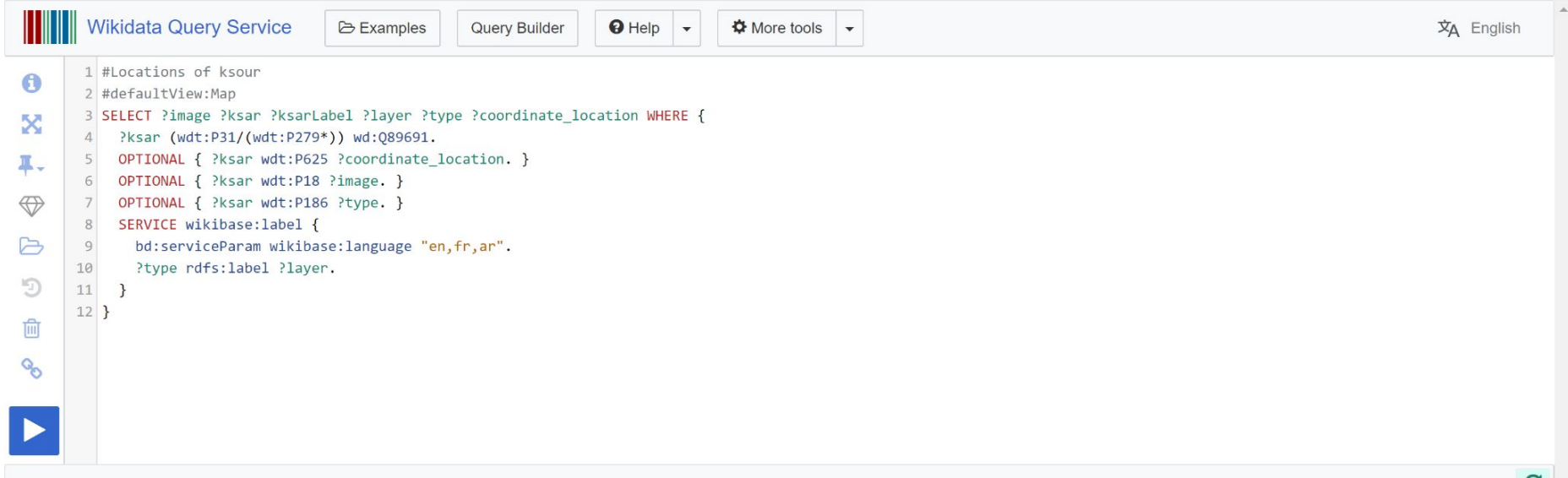

## Query helper

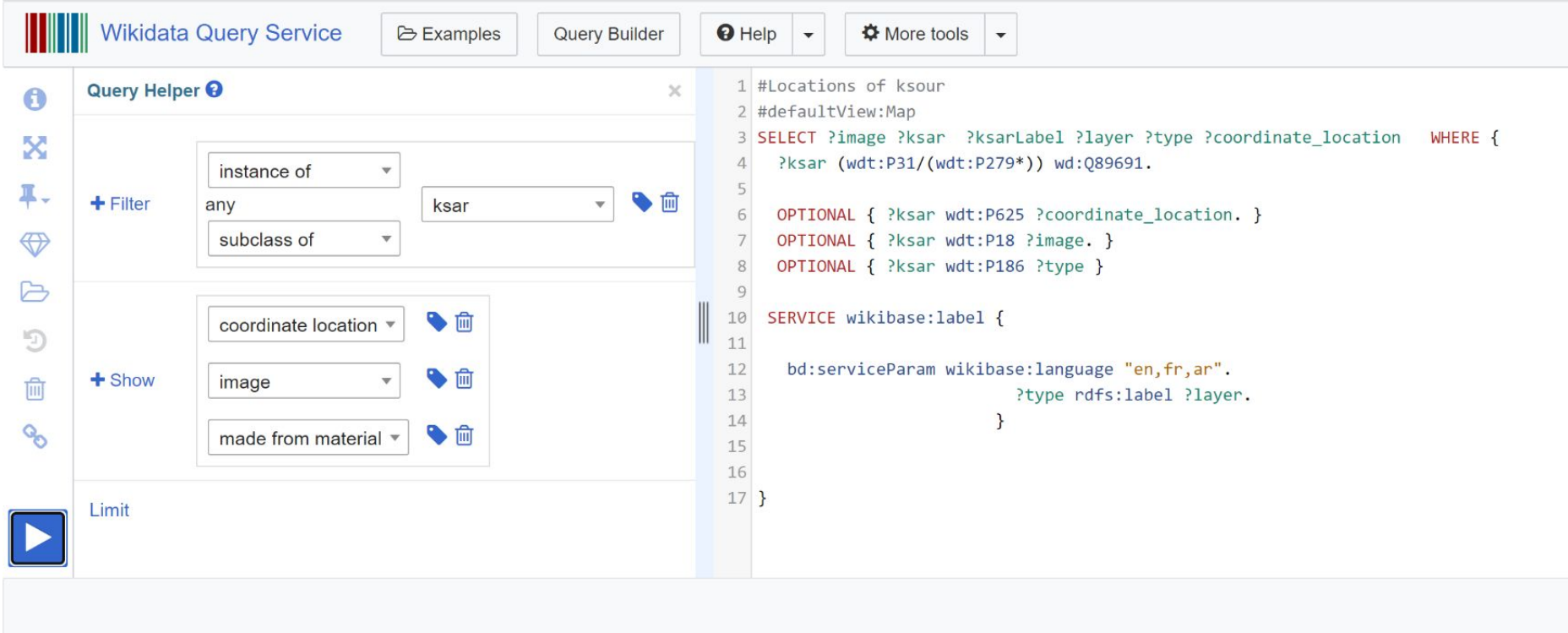

### Choose visualization option

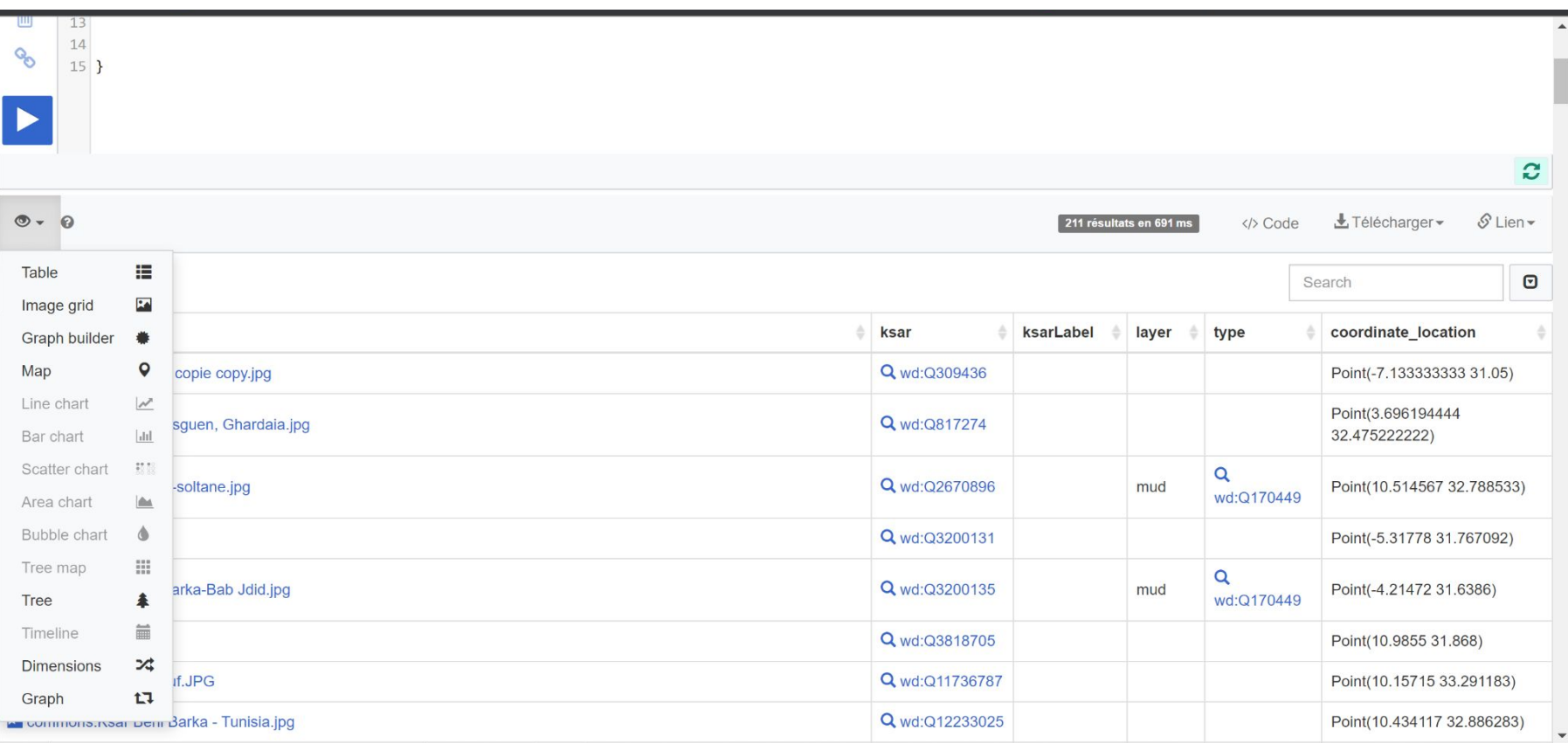

# Utility Museums in Africa with and without Wikipedia articles ( [www.makumbusho.wiki\)](http://www.makumbusho.wiki)

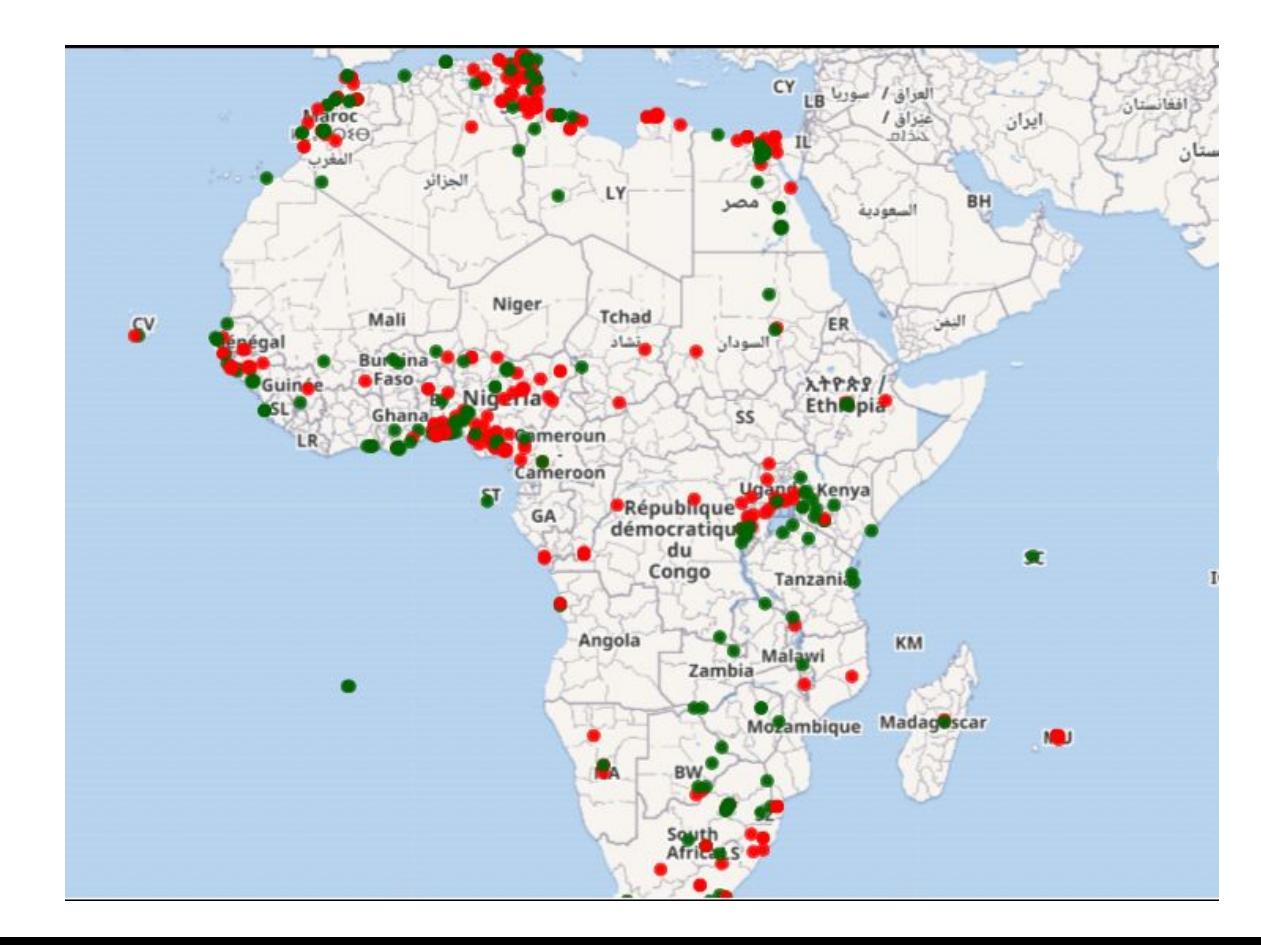

## **Utility**

[Wikidata Query c](https://query.wikidata.org)an shed light on content gaps, visualize them, suggest articles for editathons, and much more

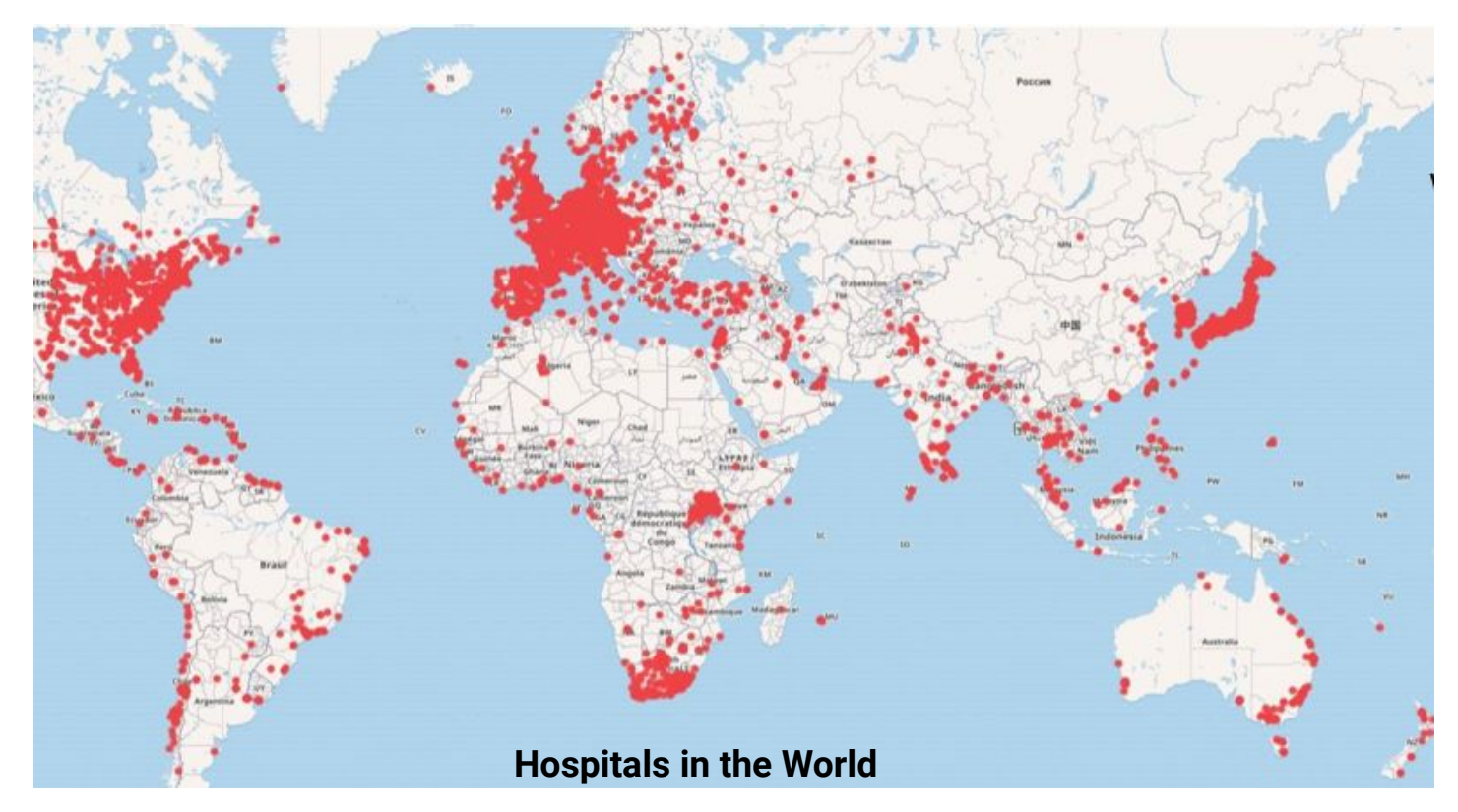

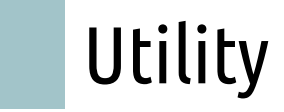

Discover missing photographic coverage by location. Plan photo trips. Upload on the go.

[WikiShootMe,](https://tools.wmflabs.org/wikishootme/) enable location on your device or search for a location. Red dots need photos!

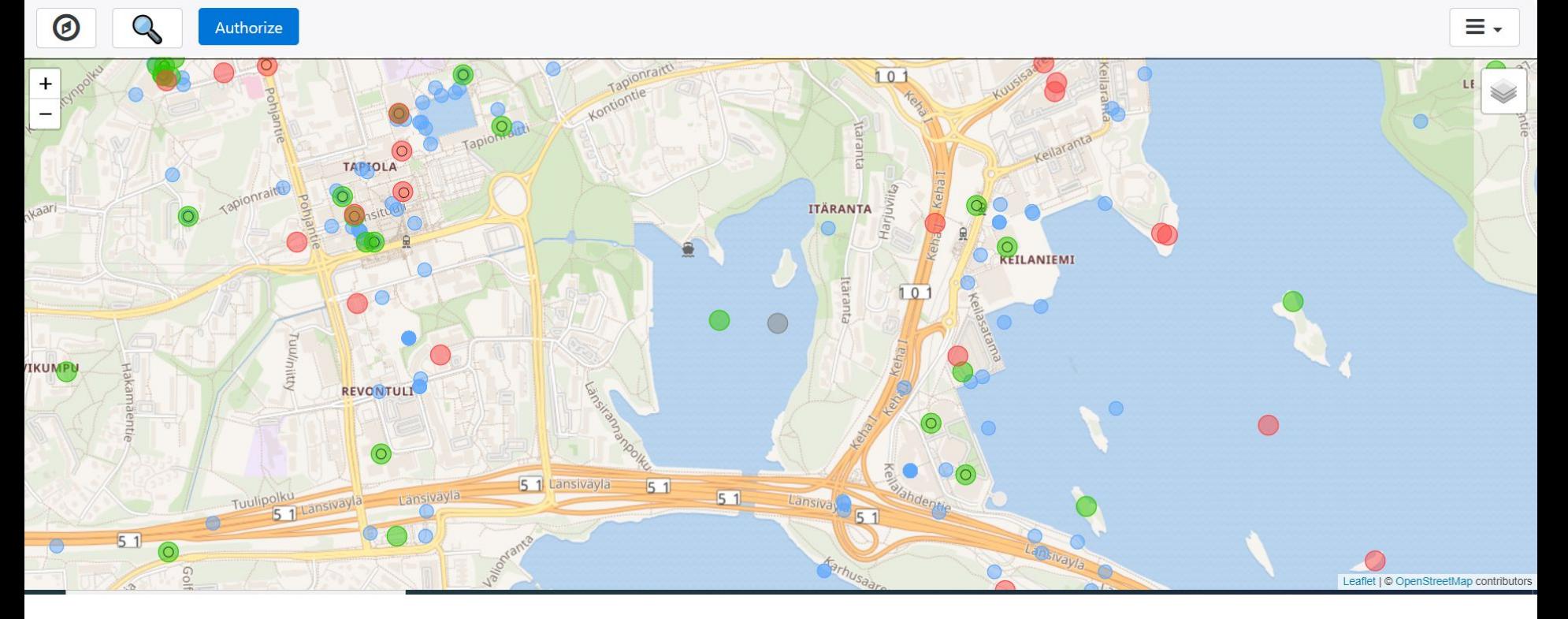

## **Utility**

Women from Nigeria with and without Wikipedia article ( [www.explorenigeriadata.wiki/](http://www.explorenigeriadata.wiki/))

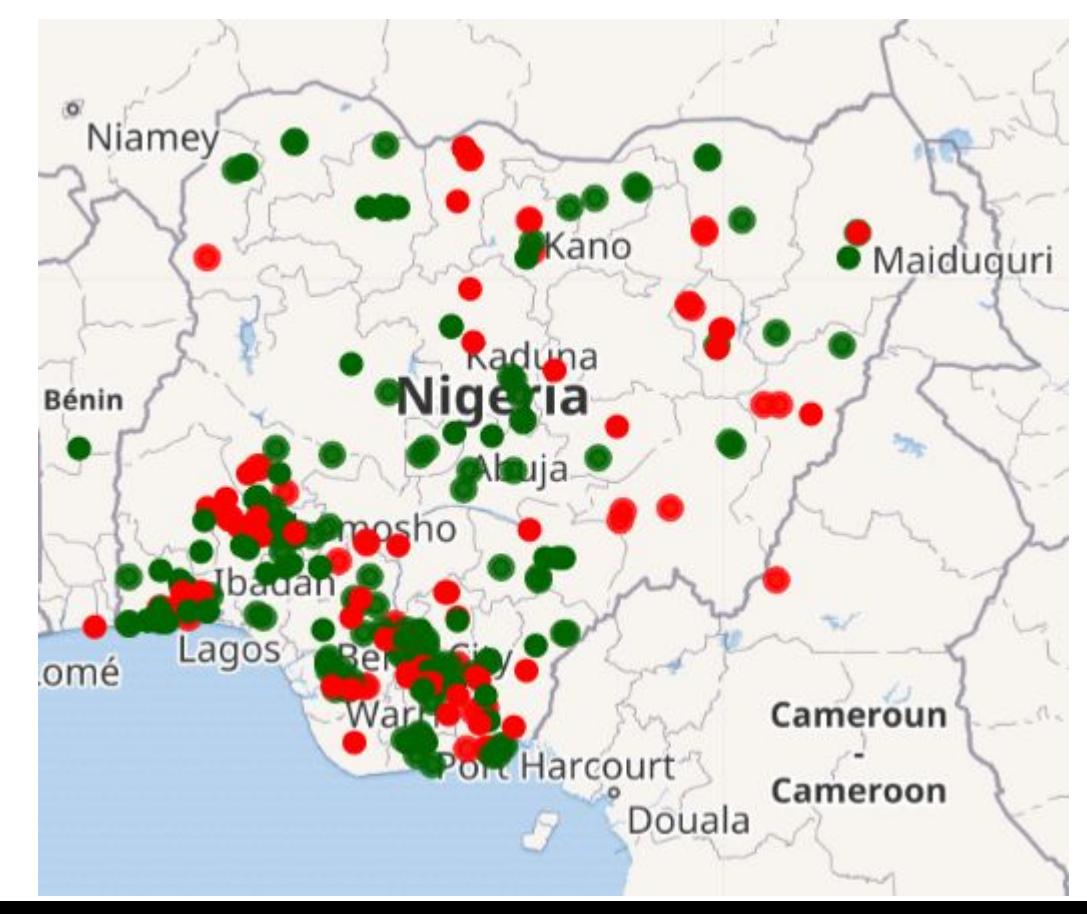

### Dataviz possibilities: Layered map (https://w.wiki/4Gym)

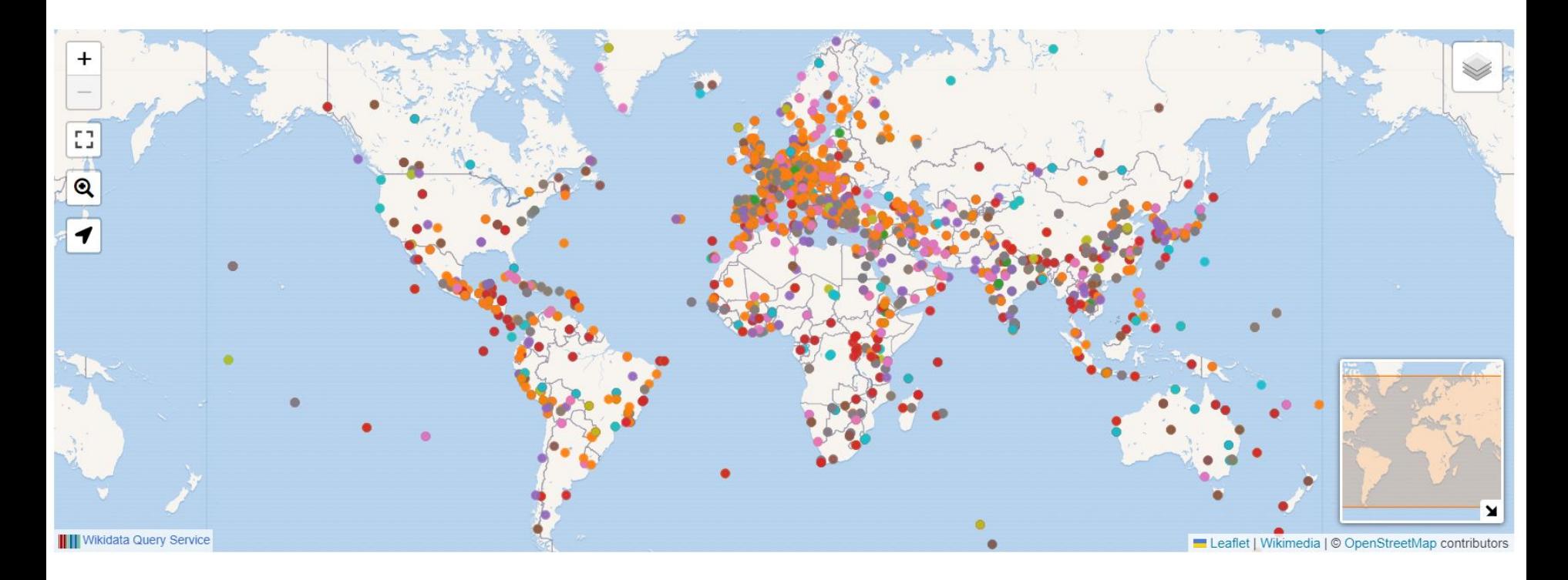

**World Heritage Sites around the world**

### Dataviz possibilities: Chart

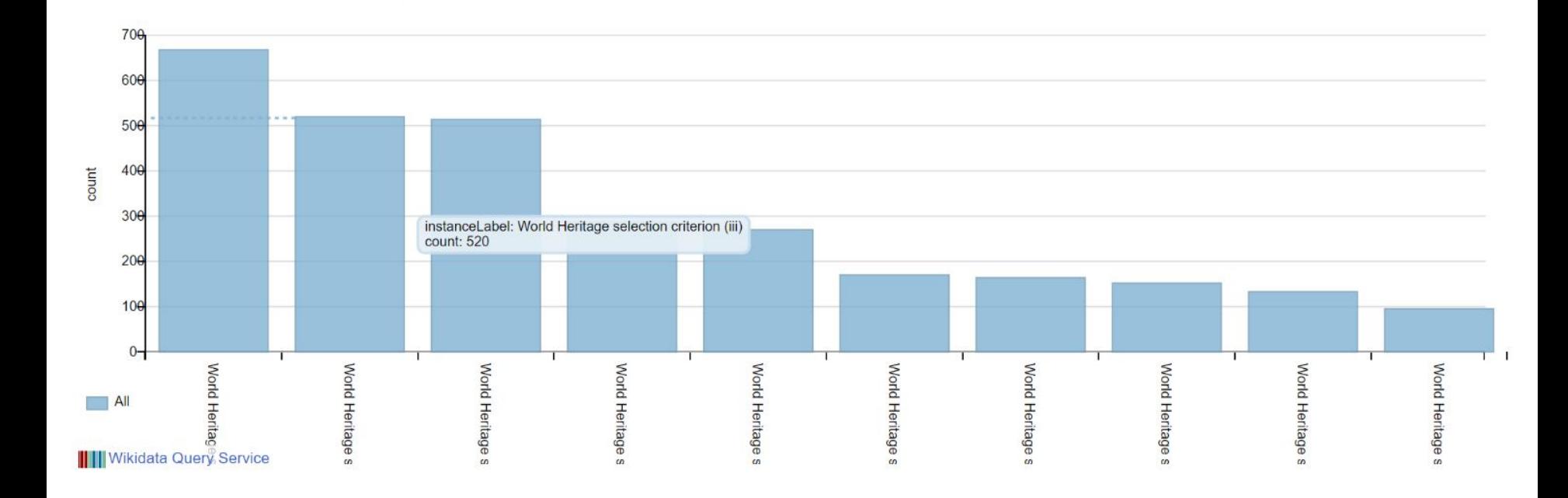

### Dataviz possibilities: Bubble chart

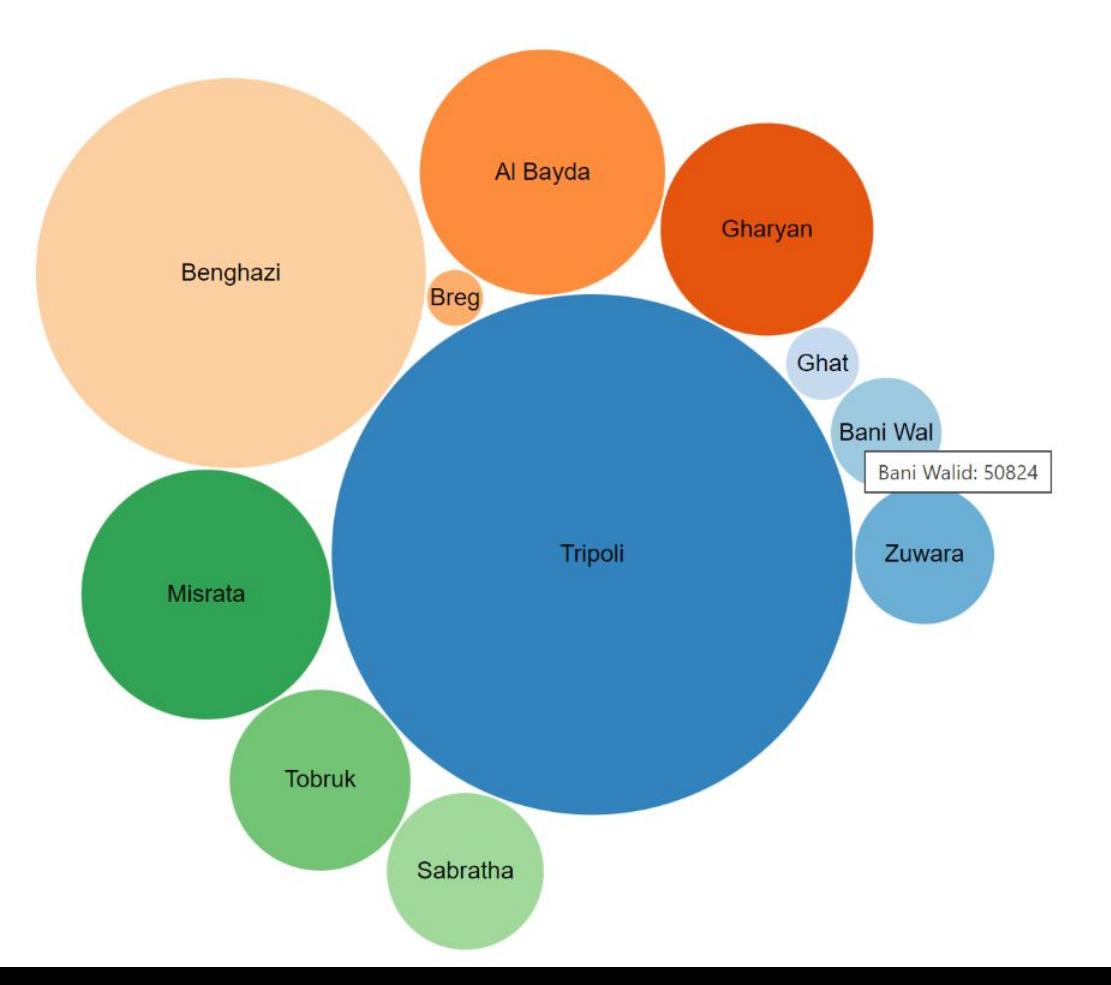

### Dataviz possibilities: Image grid

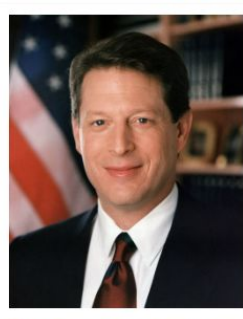

To commons: Al Gore, Vice President of the Unit... Q Al Gore

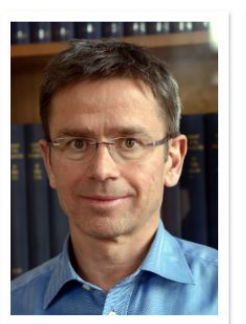

To commons: Stefan Rahmstorf, 2013 (cro... Q Stefan Rahmstorf

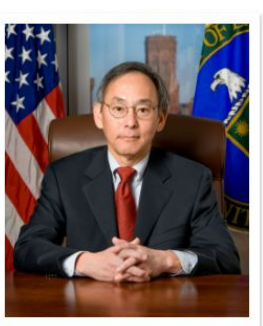

M commons:Steven Chu official DOE portrait.jpg Q Steven Chu

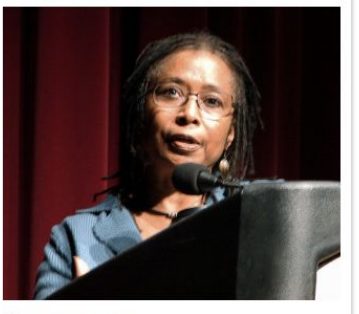

ta commons: Alice Walker.jpg Q Alice Walker

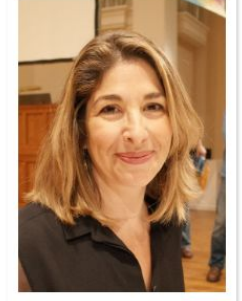

Te commons: Naomi Klein at Berkeley, Cali... Q Naomi Klein

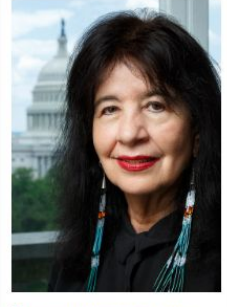

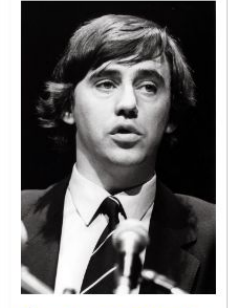

to commons: Joy Harjo smiling, 2019.jpg Q Joy Harjo

Commons:Nipels, Ed - SFA0080073... Q Ed Nijpels

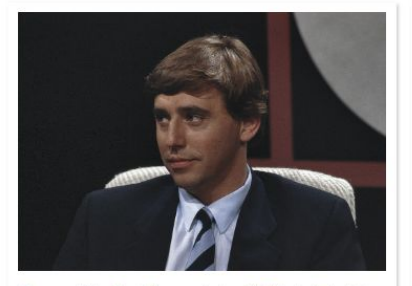

To commons: Uitslag Tweede Kamer verkiezingen 1986 Nijpels, Bestanddeeln... Q Ed Nijpels

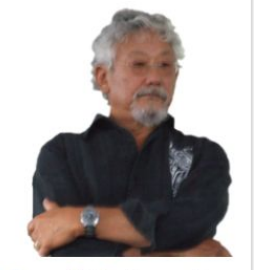

to commons: David Suzuki (arms crossed).png Q David Suzuki

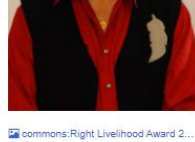

Q David Suzuki

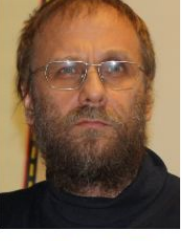

M commons: Risto Isomäki, 2009 (cr... Q Risto Isomaki

to commons: Severn Cullis-Suzuki.jpg Q Severn Cullis-Suzuki

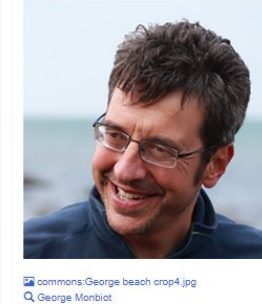

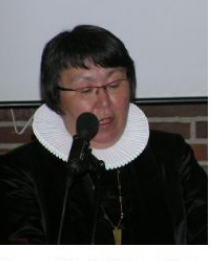

Commons:Biskop Sofie Petersen, Grønla... Q Sofie Petersen

#### **Climate Activists**

### Dataviz possibilities: Graph <https://wikiworldheritage.org/told-cities/#people>

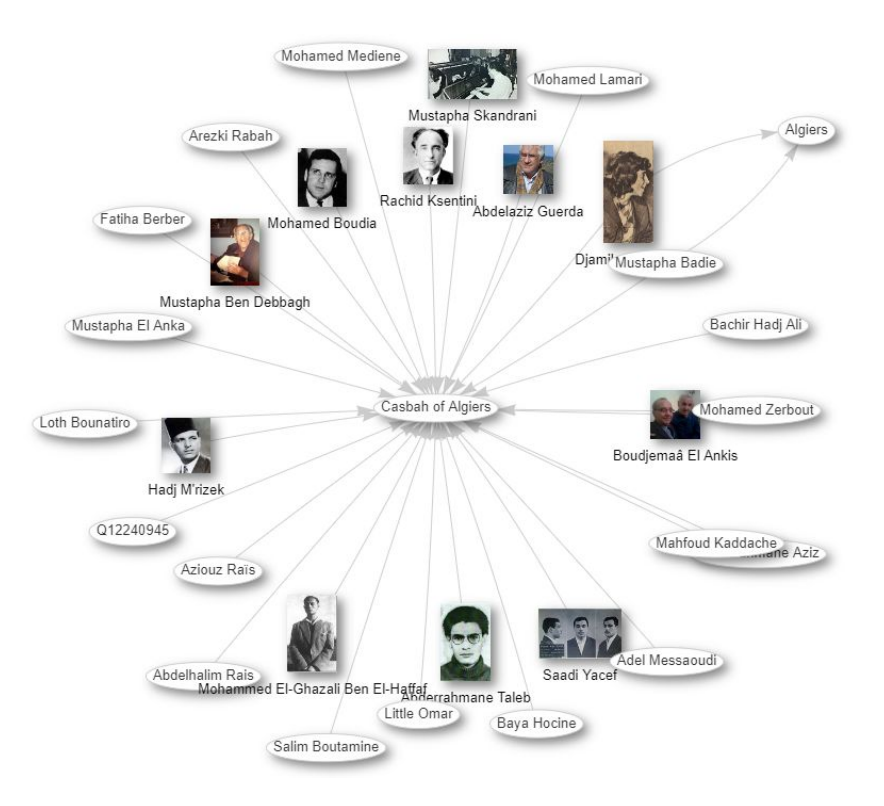

### Dataviz possibilities: Timeline <https://wikiworldheritage.org/told-cities/#timelines>

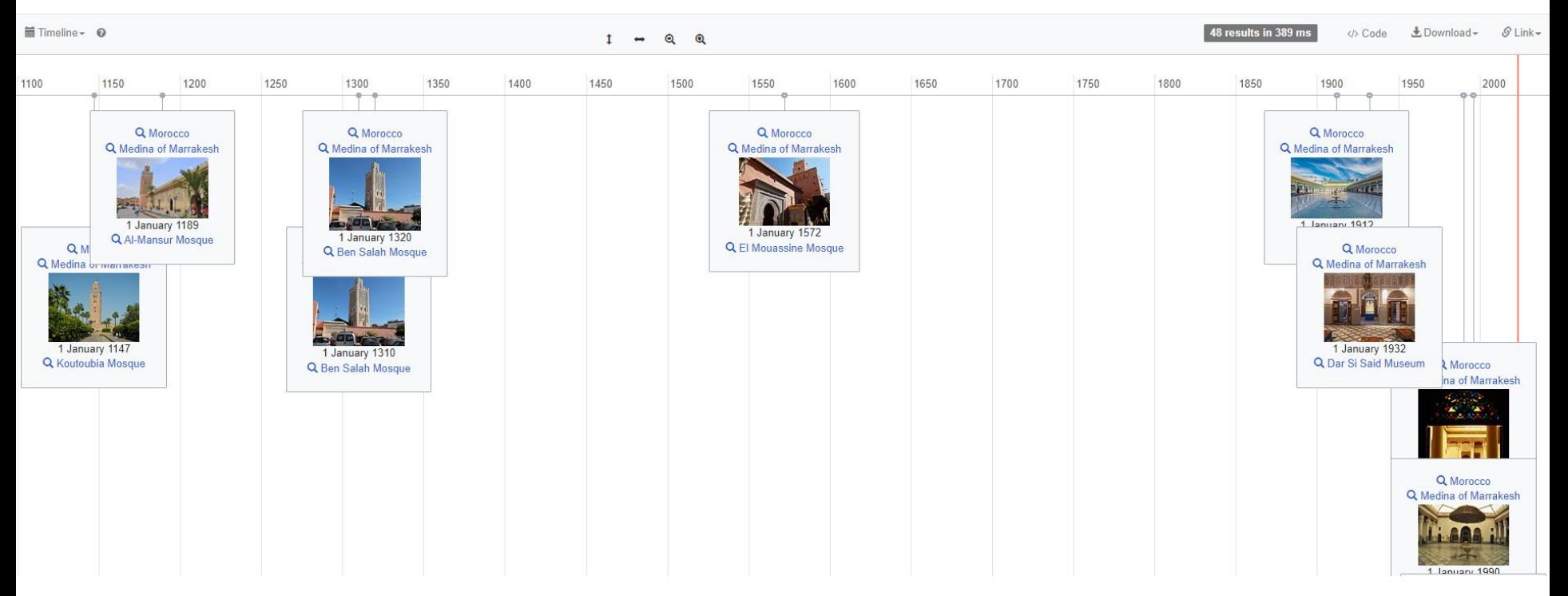

# Amazing things

# built on top of Wikidata

### **Crotos Art Browser http://zone47.com/crotos**

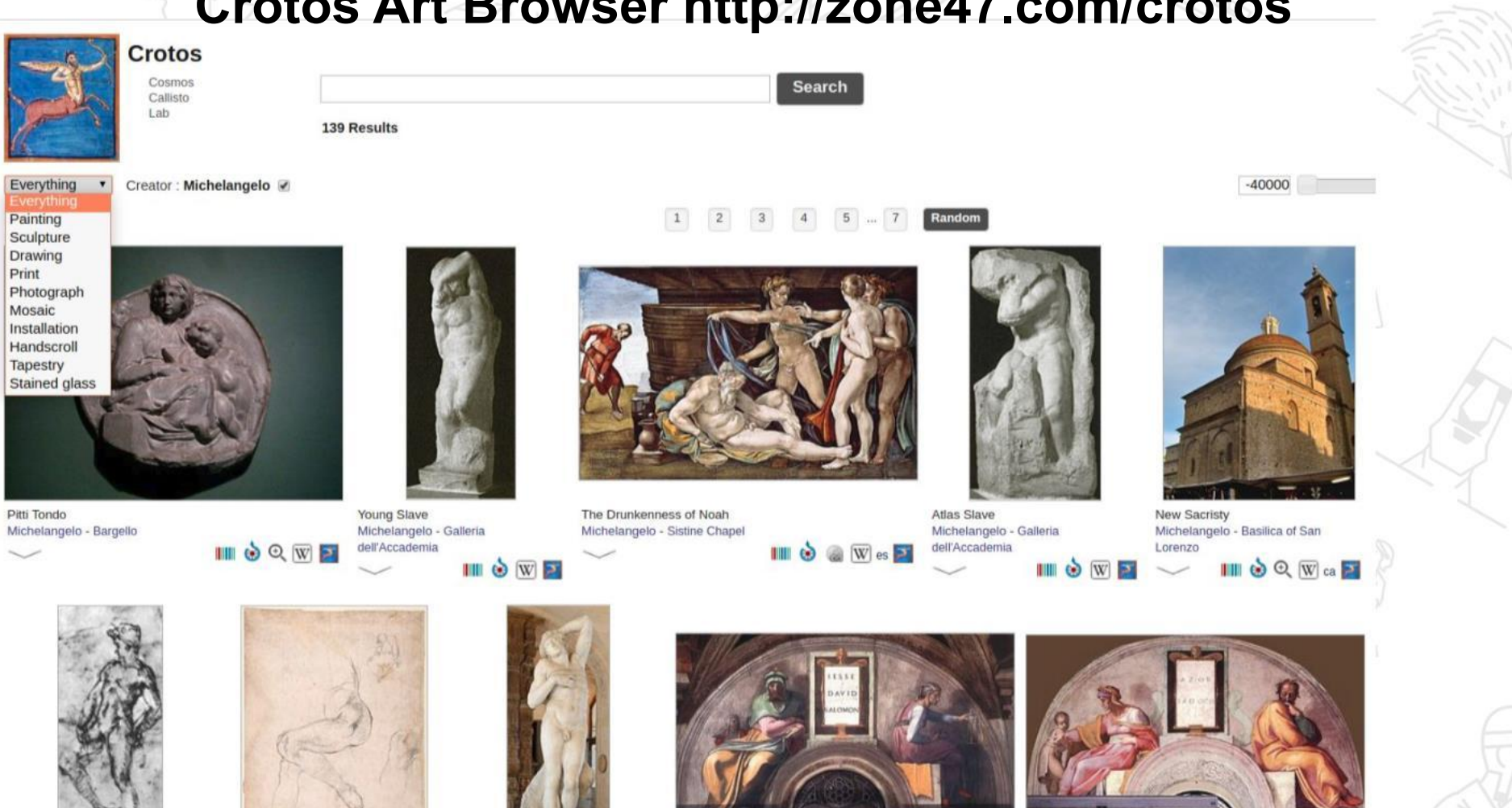

### **Histropedia http://histropedia.com/**

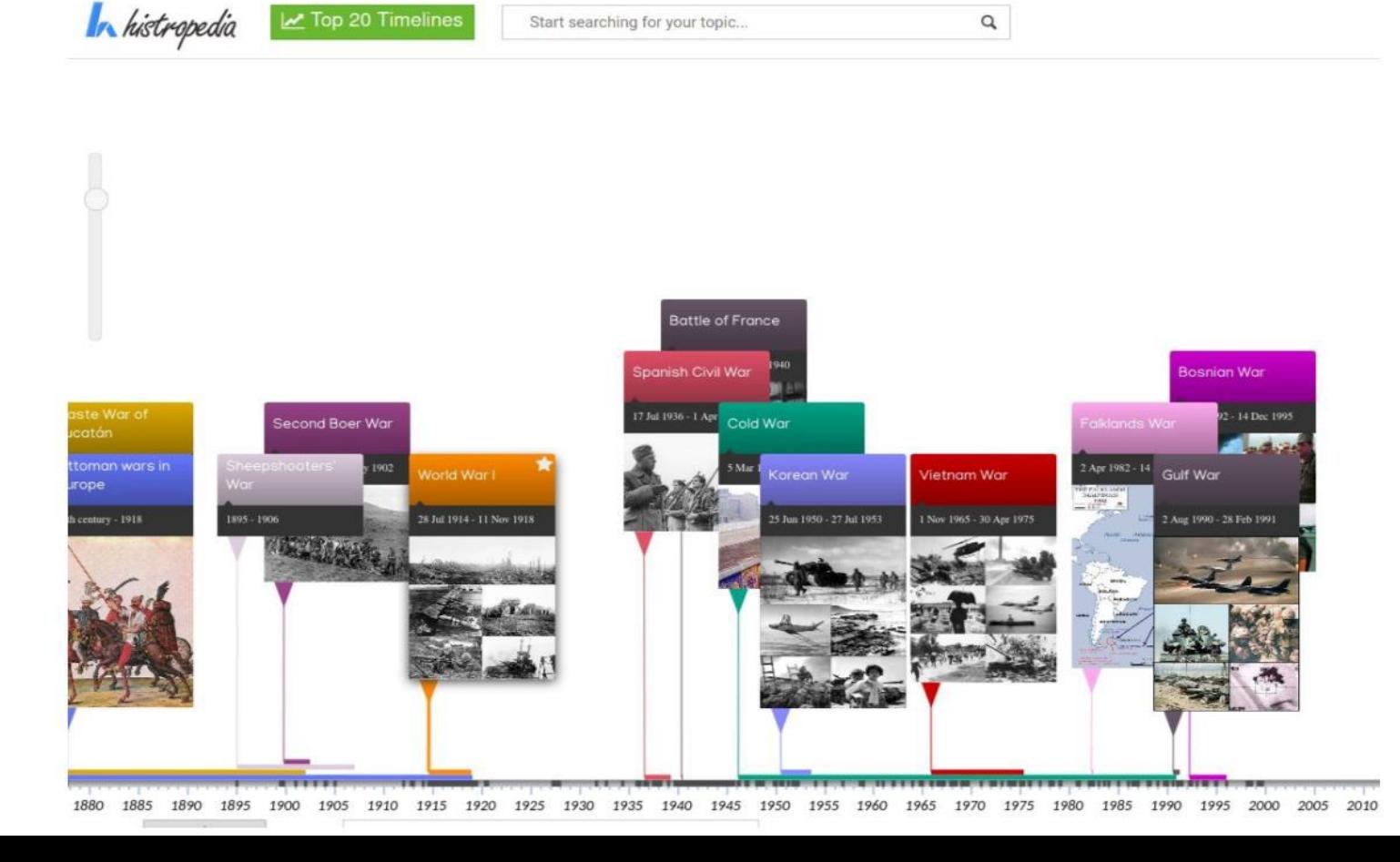

### **Open ArtBrowser https://openartbrowser.org/**

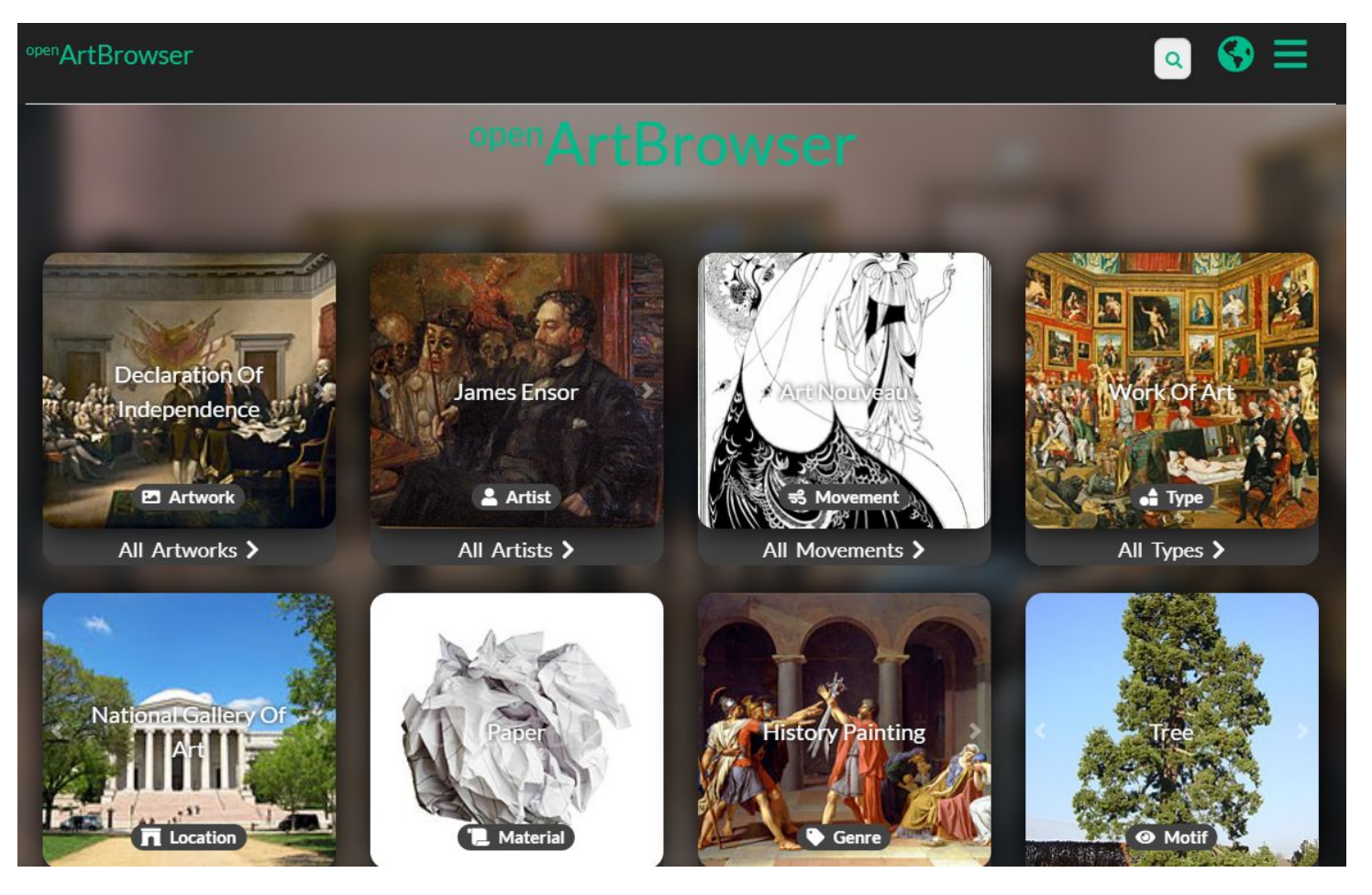

### **EntiTree https://www.entitree.com/**

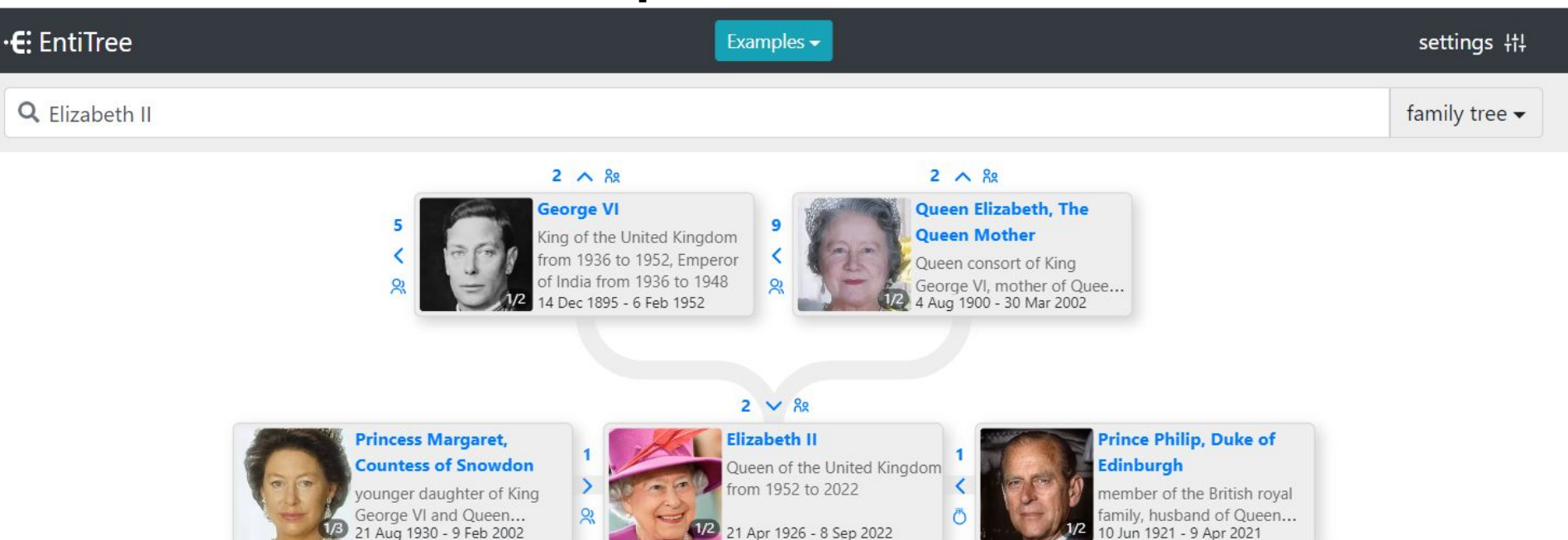

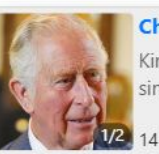

**Charles III** King of the United Kingdom since 2022

4 Nov 1948

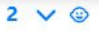

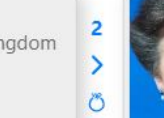

**Anne, Princess Royal** daughter of Queen Elizabeth Il and Prince Philip, Duke of Edinburgh 15 Aug 1950

 $2 \vee \odot$ 

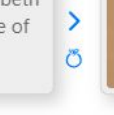

 $4 \wedge 0$ 

 $\overline{2}$ 

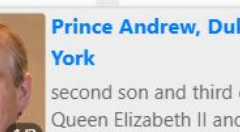

#### **Prince Andrew, Duke of**

second son and third child of Queen Elizabeth II and Prin... 6 19 Feb 1960

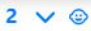

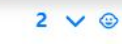

Wessex

voungest child of Elizabeth II and Prince Philip, Duke of... 10 Mar 1964

Õ

**Prince Edward, Earl of** 

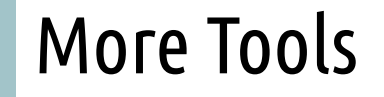

#### https://www.wikidata.org/wiki/Wikidata:Tools/Visualize\_data

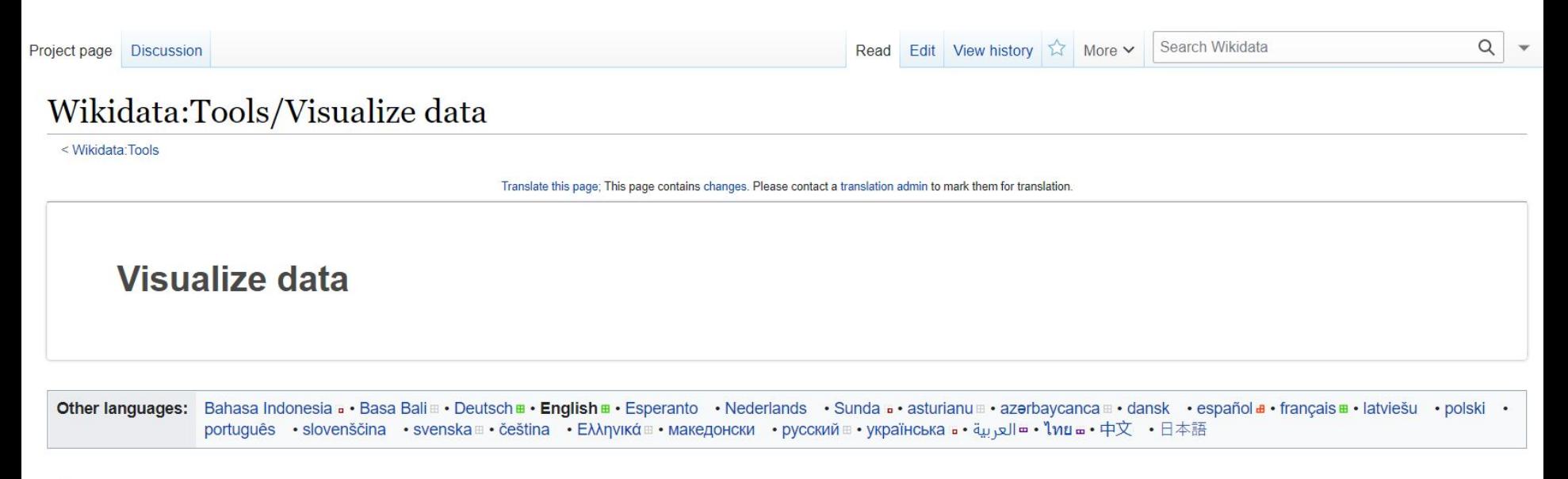

#### Ancient intellectual network [7]

Dataviz map of the relationships between master and student from Socrates to the end of the Hellenistic Period.